## **EVALUATION DE LA COMMUNICATION ADAPTEE EN STRUCTURE D'ACCUEIL**

Votre structure d'accueil ou votre service porte un intérêt à la **communication adaptée**  ou **CAA:** Communication Alternative Améliorée.

Vous souhaitez réaliser une étude sur les outils de communication que vous avez mis en place et sur leur utilisation auprès des personnes en situation de handicap que vous accompagnez.

## Cette **expertise** vous permettra :

⇒ De **recenser** ce que vous utilisez pour développer la compréhension et l'expression des personnes .

Emploi du temps, tableau de présence , menu , cartes de communication, classeur de com munication, signes, synthèse vocale, commande oculaire, logiciel de communication etc….

Une harmonisation des outils sur les unités est-elle observée?

 $\Rightarrow$  D'identifier et **évaluer** l'utilisation des outils de communication proposés.

Sont-ils utilisés par tous les professionnels? De la même façon? Ces aides à la communica tion figurent-elles dans les projets personnalisés ? Les familles sont-elles associées en qua lité de partenaires? De quelle façon?

- $\Rightarrow$  De déduire les propositions de communication à maintenir, améliorer ou modifer.
- $\Rightarrow$  De connaître les outils communs de communication qui pourraient être proposés afin de **développer** davantage la compréhension et l'expression des personnes.

## Consultant

Pascale Gracia Formatrice consultante spécialisée en CAA.

Structures et services concernés

CAMPS, SESSAD, EEAP, IME, IEM,FAM, MAS, Foyer de vie, CRF, ateliers, ESAT ...

Devis sur demande

 www.comautrement.com info@comautrement.com

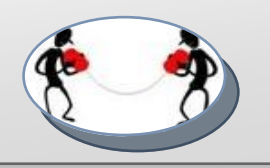